# Package 'DALY'

May 10, 2014

<span id="page-0-0"></span>Type Package Title DALY Calculator - A GUI for stochastic DALY calculation in R Version 1.3.0 Date 2014-05-10 Author Brecht Devleesschauwer [aut, cre], Scott McDonald [aut],Juanita Haagsma [aut], Nicolas Praet [aut], Arie Havelaar [aut],Niko Speybroeck [aut] Maintainer Brecht Devleesschauwer <Brecht.Devleesschauwer@UGent.be> BugReports <https://github.com/brechtdv/DALY/issues> **Depends** R  $(>= 3.0.0)$ , tcltk, grid Description The DALY Calculator is a free, open-source Graphical User Interface (GUI) for stochastic disability-adjusted life year (DALY) calculation. License GPL  $(>= 2)$ SystemRequirements Tcl/Tk (>= 8.5), Tktable (>= 2.9) URL <http://users.ugent.be/~bdvleess/DALYcalculator> LazyData no NeedsCompilation yes Repository CRAN Date/Publication 2014-05-10 19:04:54

1

# <span id="page-1-0"></span>R topics documented:

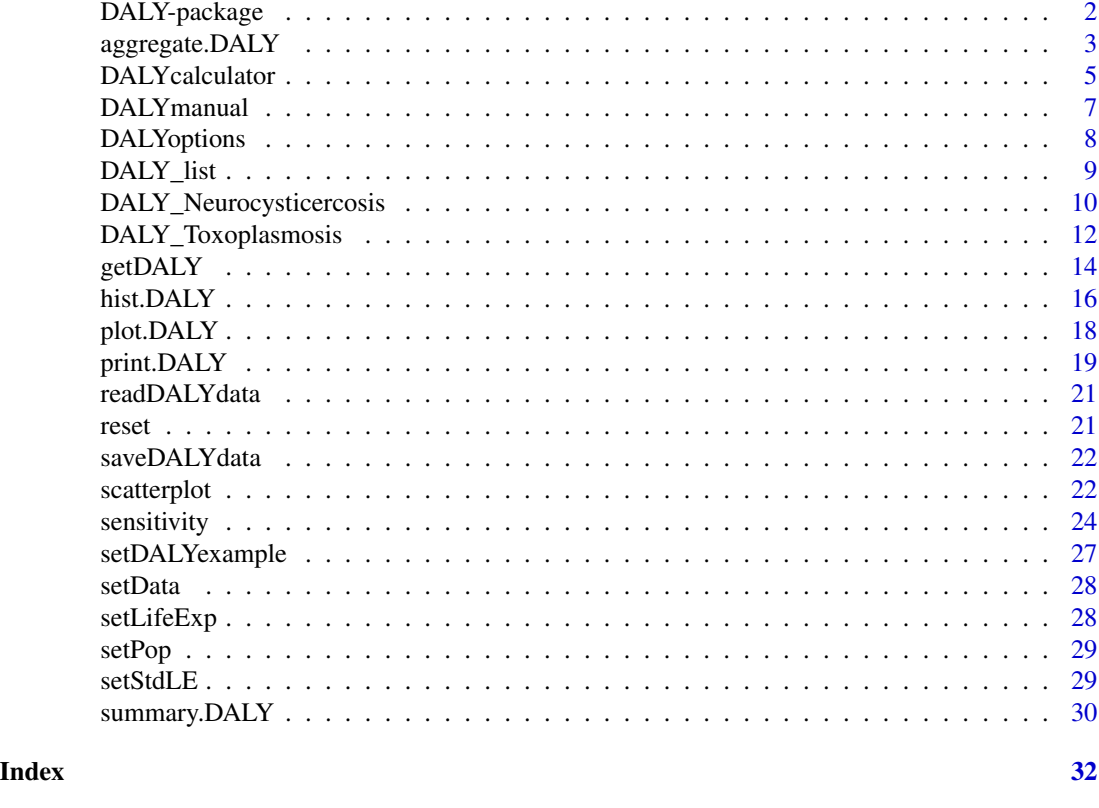

DALY-package *The DALY Calculator – A GUI for stochastic DALY calculation in R*

# Description

The *DALY Calculator* is a free, open-source Graphical User Interface (GUI) for stochastic disabilityadjusted life year (DALY) calculation, developed in the R environment for statistical computing.

The main goal of the *DALY Calculator* is to provide a flexible and easy-to-use tool for DALY calculation, and to promote consistency in the uncertainty analysis of DALYs.

# Details

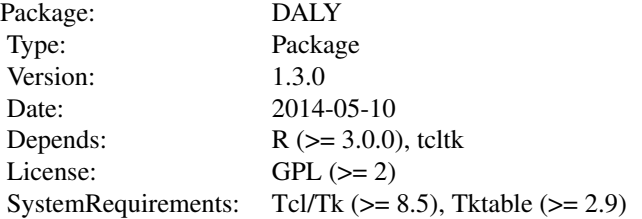

<span id="page-2-0"></span>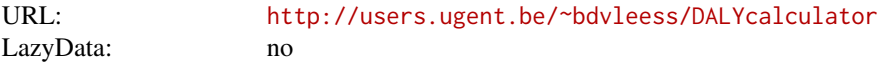

# Author(s)

Brecht Devleesschauwer, Scott McDonald, Juanita Haagsma, Nicolas Praet, Arie Havelaar, Niko Speybroeck

Maintainer: <Brecht.Devleesschauwer@UGent.be>

# References

- Murray CJL (1994). Quantifying the burden of disease: the technical basis for disabilityadjusted life years. *Bulletin of the World Health Organization 72(3),* 429-445.
- Murray CJL, Acharya AK (1997). Understanding DALYs. *Journal of Health Economics 16(6),* 703-730.
- Praet N, Speybroeck N, Manzanedo R, Berkvens D, Nforninwe DN, Zoli A, Quet F, Preux P-M, Carabin H, Geerts S (2009). The disease burden of *Taenia solium* cysticercosis in Cameroon. *PLoS Neglected Tropical Diseases 3(3),* e406.
- Kortbeek LM, Hofhuis A, Nijhuis CDM, Havelaar AH (2009). Congenital toxoplasmosis and DALYs in the Netherlands. *Memorias de Instituto Oswaldo Cruz 104(2),* 370-373.

# See Also

[DALYcalculator](#page-4-1) (for a brief description of the *DALY Calculator*) [DALYmanual](#page-6-1) (for a more comprehensive overview)

<span id="page-2-1"></span>aggregate.DALY *Aggregate method for class 'DALY'*

#### Description

Aggregate *DALY Calculator* output by outcome, age/sex class, or both.

#### Usage

```
## S3 method for class 'DALY'
aggregate(x, by = c("total", "class", "outcome"), ...)
```
#### Arguments

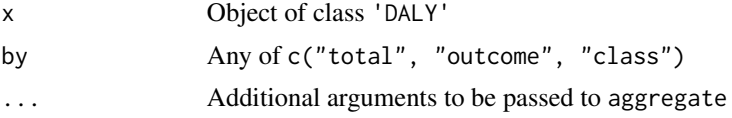

# <span id="page-3-0"></span>Value

For by  $=$  "total":

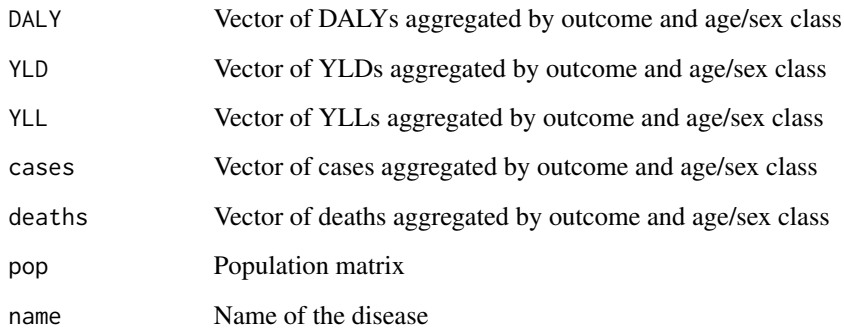

For by  $=$  "class":

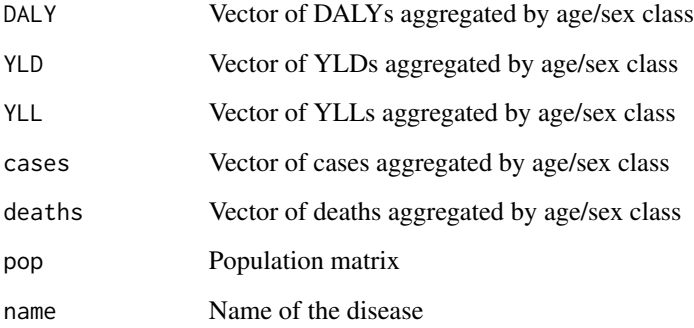

For by = "outcome":

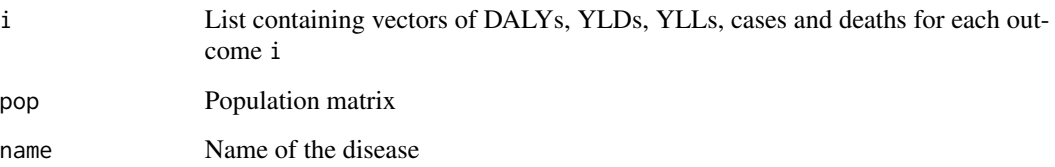

# Author(s)

<Brecht.Devleesschauwer@UGent.be>

# See Also

[print.DALY](#page-18-1), [summary.DALY](#page-29-1)

[DALYcalculator](#page-4-1) (for a brief description of the *DALY Calculator*) [DALYmanual](#page-6-1) (for a more comprehensive overview)

# <span id="page-4-0"></span>DALYcalculator 5

#### Examples

## Not run:

```
##= load the NCC example ==================================
setDALYexample(1)
##= perform DALY calculation, store results in 'x' ========
x \leftarrow getDALY()##= store simulations aggregated by =======================
##= outcome and age/sex class ==========================
y \leftarrow aggregate(x, by = "total")
summary(y$DALY) # default summary of total DALYs =========
hist(y$deaths) # default histogram of total deaths ======
## End(Not run)
```
<span id="page-4-1"></span>DALYcalculator *DALY Calculator main window*

#### Description

This function opens the main window of the *DALY Calculator*.

After initiating the *DALY Calculator* main window, the following steps have to be followed to calculate DALYs:

- 1. Set the 'Population' table
- 2. Set the 'Life Expectancy' table the default is the Coale and Demeny model life table West, level 25 and 26
- 3. Set the input parameters and corresponding distributions and stratification levels
- 4. Set the age weighting and time discounting rates
- 5. Calculate DALYs !

In order to demonstrate the calculation process of the *DALY Calculator*, two examples from the foodborne disease burden literature are built-in:

- The burden of *Taenia solium* cysticercosis in Cameroon (Praet et al., 2009)
- Congenital toxoplasmosis and DALYs in the Netherlands (Kortbeek et al., 2009)

In the following sections, a brief summary will be given of the functionalities of the *DALY Calculator*. A more comprehensive overview is provided in the DALY Calculator manual, which is available through the [DALYmanual](#page-6-1) function.

#### Usage

DALYcalculator()

# <span id="page-5-0"></span>Details

The *DALY Calculator* provides the following three menu options:

File

- Load DALY data from file... reads population and epidemiological data from an .RData file (through [readDALYdata](#page-20-1))
- Save DALY data to file... saves the population and epidemiological data to an .RData file (through [saveDALYdata](#page-21-1))
- Reset DALY calculator clears all entered data, and resets the *DALY Calculator* to its default settings, except for the life expectancy table (through [reset](#page-20-2))
- Exit exits the *DALY Calculator*, without saving the entered data

#### Settings

- Life Expectancy Table... opens the life expectancy table window (through [setLifeExp](#page-27-1))
- Options... opens the options window (through [DALYoptions](#page-7-1))

#### Help

- Load examples loads one of the two built-in examples (through [setDALYexample](#page-26-1))
	- 1. The burden of Neurocysticercosis in West-Cameroon
	- 2. The burden of Congenital Toxoplasmosis in the Netherlands
- Html help opens the HTML help file for the *DALY Calculator* (cf ?DALYcalculator)
- DALY Calculator manual (PDF) opens the DALY Calculator Manual (through [DALYmanual](#page-6-1))
- Package description opens the HTML help file for the DALY package (cf ?DALY)
- DALY Calculator Info shows current version and developers core team

#### Author(s)

<Brecht.Devleesschauwer@UGent.be>

# References

- Praet N, Speybroeck N, Manzanedo R, Berkvens D, Nforninwe DN, Zoli A, Quet F, Preux P-M, Carabin H, Geerts S (2009). The disease burden of *Taenia solium* cysticercosis in Cameroon. *PLoS Neglected Tropical Diseases 3(3),* e406.
- Kortbeek LM, Hofhuis A, Nijhuis CDM, Havelaar AH (2009). Congenital toxoplasmosis and DALYs in the Netherlands. *Memorias de Instituto Oswaldo Cruz 104(2),* 370-373.
- <http://users.ugent.be/~bdvleess/DALYcalculator>

# <span id="page-6-0"></span>DALYmanual 7

# See Also

A command-line interface to the *DALY Calculator* is available through the following functions:

- [setPop](#page-28-1) opens the 'Population' window
- [setLifeExp](#page-27-1) opens the 'Life Expectancy' window
- [setStdLE](#page-28-2) sets the standard life expectancy
- [setData](#page-27-2) opens a 'Data' window
- [getDALY](#page-13-1) initiates the DALY calculation process and returns the simulated results
- [sensitivity](#page-23-1) performs DALY sensitivity analysis
- [DALY\\_list](#page-8-1) merges different DALY objects

See [DALYmanual](#page-6-1) for a more comprehensive overview of the *DALY Calculator*

<span id="page-6-1"></span>DALYmanual *Open the PDF "*DALY Calculator Manual*"*

# Description

This function opens the "DALY Calculator Manual", which is included as PDF file in the DALY package.

#### Usage

DALYmanual()

# Author(s)

<Brecht.Devleesschauwer@UGent.be>

# See Also

[DALYcalculator](#page-4-1) (for a brief description of the *DALY Calculator*) [DALYmanual](#page-6-1) (for a more comprehensive overview)

<span id="page-7-1"></span><span id="page-7-0"></span>

#### Description

This function opens the 'Options' window of the *DALY Calculator*.

#### Usage

DALYoptions()

# Details

The following settings can be modified in the 'options' window:

- Iterations: the default number of iterations is 20,000
- Numerical output: the standard output contains a summary of DALYs, YLDs, YLLs, incident cases and deaths. Different options are available:
	- "Summed over age/sex classes" OR "Per age/sex class"
	- "Summed over outcomes" OR "Per outcome"
	- "Absolute" OR "Relative (per 1000 pop)"
- Graphical output: the user can specficy whether or not to view a standardized DALY histogram (see [hist.DALY](#page-15-1)).

#### Author(s)

<Brecht.Devleesschauwer@UGent.be>

# See Also

The numerical output methods for class 'DALY': [print.DALY](#page-18-1), [summary.DALY](#page-29-1) The graphical output method for class 'DALY': [hist.DALY](#page-15-1) The aggregator method for class 'DALY': [aggregate.DALY](#page-2-1)

[DALYcalculator](#page-4-1) (for a brief description of the *DALY Calculator*) [DALYmanual](#page-6-1) (for a more comprehensive overview)

# <span id="page-8-1"></span><span id="page-8-0"></span>Description

This function produces a list of DALY objects and assigns class 'DALY\_list' to it. Methods are available to print and plot the resulting object.

# Usage

```
DALY_list(...)
## S3 method for class 'DALY_list'
print(x, \ldots)## S3 method for class 'DALY_list'
plot(x, prob = 0.95, sort = TRUE, names = NULL,bars = TRUE, col = c("grey90", "white"),error_bars = TRUE, eb_col = "black",
     grid = TRUE, ...)
```
# Arguments

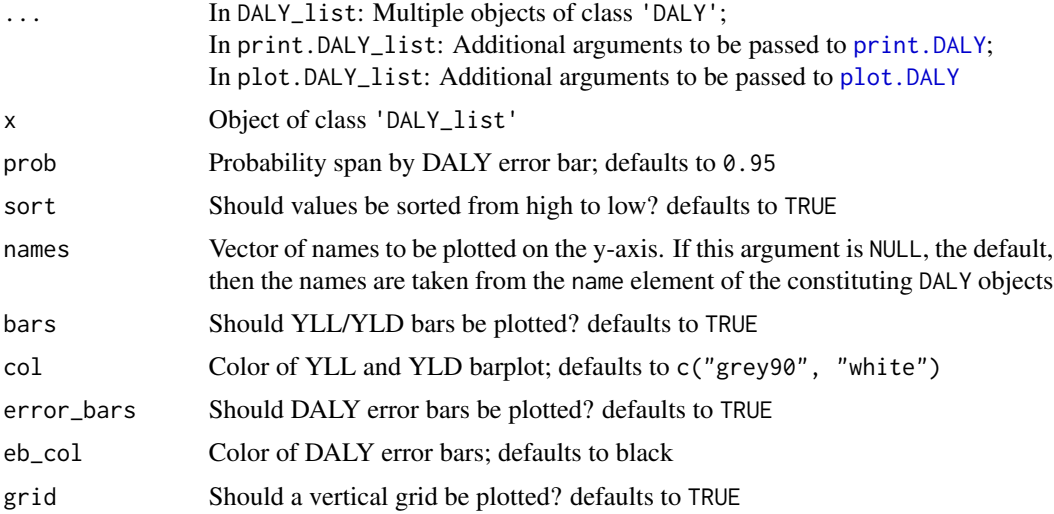

# Value

An object of S3 class 'DALY\_list'.

#### Author(s)

<Brecht.Devleesschauwer@UGent.be>

# See Also

```
getDALY
print.DALY
plot.DALY
scatterplot
```
[DALYcalculator](#page-4-1) (for a brief description of the *DALY Calculator*) [DALYmanual](#page-6-1) (for a more comprehensive overview)

#### Examples

## Not run:

```
##= load NCC example ======================================
setDALYexample(1)
##= calculate DALYs under different scenarios =============
ncc_000 <- getDALY(aw = FALSE, dr = 0)
ncc_03 \leq getDALY(aw = FALSE, dr = 0.03)ncc_13 \leq - getDALY(aw = TRUE, dr = 0.03)
##= store results as 'DALY_list' ==========================
ncc <- DALY_list(ncc_00, ncc_03, ncc_13)
##= barplot of different scenarios ========================
par(max = c(4, 4, 1, 1) + .5)plot(ncc, names = c("DALY[0,0]", "DALY[0,0.03]", "DALY[1,0.03]"))
## End(Not run)
```
<span id="page-9-1"></span>DALY\_Neurocysticercosis

*Example Dataset 1: Neurocysticercosis in West-Cameroon*

#### Description

The Neurocysticercosis dataset consists of a nested list containing data needed to calculate DALYs due to Neurocysticercosis in West Cameroon, according to Praet et al. (2009).

#### Usage

```
data(DALY_Neurocysticercosis)
```
#### Format

List of 3

\$ model : List of 2

<span id="page-9-0"></span>

```
..$ diseaseName : chr "Neurocysticercosis"
..$ outcomeNames : List of 8
$ settings : List of 4
..$ pop : num [1:5, 1:2] 397229 686600 1073342 210474 129081 ...
..$ LE : num [1:21, 1:2] 80 79.4 75.4 70.4 65.4 ...
..$ aw : chr "Yes"
..$ dr : num 3
$ data : List of 8
..$ : List of 8
.. ..$ inc : List of 3
.. .. ..$ dist : chr "Gamma"
.. .. ..$ strat : chr "Age and Sex"
.. .. ..$ param : num [1:5, 1:4] 47.3 47.3 47.3 47.3 47.3 ...
.. ..$ trt : List of 3
.. .. ..$ dist : chr "Beta"
.. .. ..$ strat : chr "None"
.. .. ..$ param : num [1, 1:2] 267 733
.. ..$ ons : List of 3
.. .. ..$ dist : chr "Fixed"
.. .. ..$ strat : chr "Age"
.. .. ..$ param : num [1:5, 1] 2.5 9.95 26.99 51.94 73.6
.. ..$ dur : List of 3
.. .. ..$ dist : chr "Fixed"
.. .. ..$ strat : chr "Age and Sex"
.. .. ..$ param : num [1:5, 1:2] 1.4 2 3.6 2.8 1.6 1.6 3.1 5.9 6 2.8
.. ..$ DWt : List of 3
.. .. ..$ dist : chr "Beta"
.. .. ..$ strat : chr "Age"
.. .. ..$ param : num [1:5, 1:2] 1.5 1.5 1.5 1.5 1.5 35 21.6 21.6 21.6 21.6
.. ..$ DWn : List of 3
.. .. ..$ dist : chr "Beta"
.. .. ..$ strat : chr "Age"
.. .. ..$ param : num [1:5, 1:2] 3 3 3 3 3 27.3 17 17 17 17
.. ..$ mrt : List of 3
.. .. ..$ dist : chr "Gamma"
.. .. ..$ strat : chr "None"
.. .. ..$ param : num [1, 1:2] 3.05 12.32
.. ..$ lxp : List of 3
.. .. ..$ dist : chr "Fixed"
.. .. ..$ strat : chr "Age"
.. .. ..$ param : num [1:5, 1] 2.5 10 30 52.5 77.5
```
[...]

# <span id="page-11-0"></span>Details

*Taenia solium* cysticercosis is a zoonotic disease occurring in many developing countries. A relatively high prevalence in humans and pigs has been reported in several parts of the world, but insufficient data are available on the disease burden. Disease impact assessment needs detailed information on well-defined epidemiological and economic parameters. Our work conducted in West Cameroon over several years allowed us to collect the necessary information to estimate the impact of the parasite on the human and animal populations in this area using both cost and Disability Adjusted Life Year (DALY) estimations. This study identified the professional inactivity caused by the disease as the major loss factor in comparison to the cost of health care and losses due to infected pigs. These findings should allow a simpler estimation of the global disease burden based on information on salary levels and human cysticercosis prevalence in endemic areas of the world. In addition, the number of DALYs was higher than estimates already available for some other neglected tropical diseases in sub-Saharan Africa.

The average number of DALYs was 9.0 per thousand persons per year (95% CR 2.8-20.4).

#### Source

Praet N, Speybroeck N, Manzanedo R, Berkvens D, Nforninwe DN, Zoli A, Quet F, Preux P-M, Carabin H, Geerts S (2009). The disease burden of *Taenia solium* cysticercosis in Cameroon. *PLoS Neglected Tropical Diseases 3(3),* e406.

# See Also

[setDALYexample](#page-26-1)

[DALYcalculator](#page-4-1) (for a brief description of the *DALY Calculator*) [DALYmanual](#page-6-1) (for a more comprehensive overview)

<span id="page-11-1"></span>DALY\_Toxoplasmosis *Example Dataset 2: Congenital toxoplasmosis in the Netherlands*

#### **Description**

The Toxoplasmosis dataset consists of a nested list containing data needed to calculate DALYs due to congenital toxoplasmosis in the Netherlands, according to Kortbeek et al. (2009).

#### Usage

data(DALY\_Toxoplasmosis)

#### Format

List of 3 \$ model : List of 2 ..\$ diseaseName : chr "Toxoplasmosis"

```
..$ outcomeNames : List of 8
$ settings : List of 4
..$ pop : num [1:5, 1:2] 97000 NA NA NA NA 97000 NA NA NA NA
..$ LE : num [1:21, 1:2] 79 0 0 0 0 0 0 0 0 0 ...
..$ aw : chr "No"
..$ dr : num 0
$ data : List of 8
..$ : List of 8
.. ..$ inc : List of 3
.. .. ..$ dist : chr "Beta-Pert"
.. .. ..$ strat : chr "Age"
.. .. ..$ param : logi [1:5, 1:3] NA NA NA NA NA NA ...
.. ..$ trt : List of 3
.. .. ..$ dist : chr "Fixed"
.. .. ..$ strat : chr "Age"
.. .. ..$ param : logi [1:5, 1] NA NA NA NA NA
.. ..$ ons : List of 3
.. .. ..$ dist : chr "Fixed"
.. .. ..$ strat : chr "Age"
.. .. ..$ param : logi [1:5, 1] NA NA NA NA NA
.. ..$ dur : List of 3
.. .. ..$ dist : chr "Fixed"
.. .. ..$ strat : chr "Age"
.. .. ..$ param : logi [1:5, 1] NA NA NA NA NA
.. ..$ DWt : List of 3
.. .. ..$ dist : chr "Fixed"
.. .. ..$ strat : chr "Age"
.. .. ..$ param : logi [1:5, 1] NA NA NA NA NA
.. ..$ DWn : List of 3
.. .. ..$ dist : chr "Fixed"
.. .. ..$ strat : chr "Age"
.. .. ..$ param : logi [1:5, 1] NA NA NA NA NA
.. ..$ mrt : List of 3
.. .. ..$ dist : chr "Beta-Pert"
.. .. ..$ strat : chr "Age"
.. .. ..$ param : num [1:5, 1:3] 0.0323 NA NA NA NA ...
.. ..$ lxp : List of 3
.. .. ..$ dist : chr "Fixed"
.. .. ..$ strat : chr "Age"
.. .. ..$ param : num [1:5, 1] 0 NA NA NA NA
[...]
```
#### Details

The calculation of disability-adjusted life years (DALYs) enables public health policy makers to compare the burden of disease of a specific disease with that of other (infectious) diseases. The <span id="page-13-0"></span>incidence of a disease is important for the calculation of DALYs. To estimate the incidence of congenital toxoplasmosis (CT), a random sample of 10,008 dried blood spot filter paper cards from babies born in 2006 in the Netherlands were tested for *Toxoplasma gondii*-specific IgM antibodies. Eighteen samples were confirmed as positive for IgM, resulting in an observed birth incidence of CT of 1.8 cases per 1,000 live-born children in 2006 and an adjusted incidence of 2.0 cases per 1,000. This means that 388 infected children were born in 2006. The most likely burden of disease is estimated to be 2,300 DALYs (range 820-6,710 DALYs). In the previous calculations, using data from a regional study from 1987, this estimate was 620 DALYs (range 220-1,900 DALYs). The incidence of CT in the Netherlands is much higher than previously reported; it is 10 times higher than in Denmark and 20 times higher than in Ireland, based on estimates obtained using the same methods. There is no screening program in the Netherlands; most children will be born asymptomatic and therefore will not be detected or treated.

#### Source

Kortbeek LM, Hofhuis A, Nijhuis CDM, Havelaar AH (2009). Congenital toxoplasmosis and DALYs in the Netherlands. *Memorias de Instituto Oswaldo Cruz 104(2),* 370-373.

#### See Also

[setDALYexample](#page-26-1)

[DALYcalculator](#page-4-1) (for a brief description of the *DALY Calculator*) [DALYmanual](#page-6-1) (for a more comprehensive overview)

<span id="page-13-1"></span>getDALY *Initiate the DALY calculation process*

#### **Description**

This function initiates the Monte Carlo DALY calculation process, based on the entered data, and returns the simulated results.

#### Usage

```
getDALY(button.call = FALSE, aw, dr)
```
# Arguments

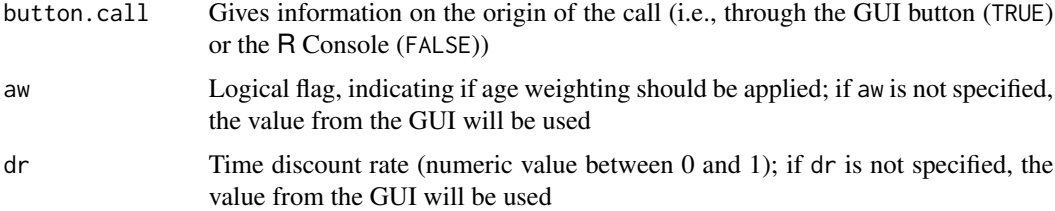

#### <span id="page-14-0"></span>getDALY  $\qquad \qquad$  15

# Value

getDALY returns an object of class 'DALY', which inherits from class 'list'.

The generic functions print and summary may be used to obtain and print the DALY calculation results. The generic function aggregate extracts from the 'DALY' object results by outcome, age/sex class, or both.

An object of class 'DALY' is a list containing the following elements:

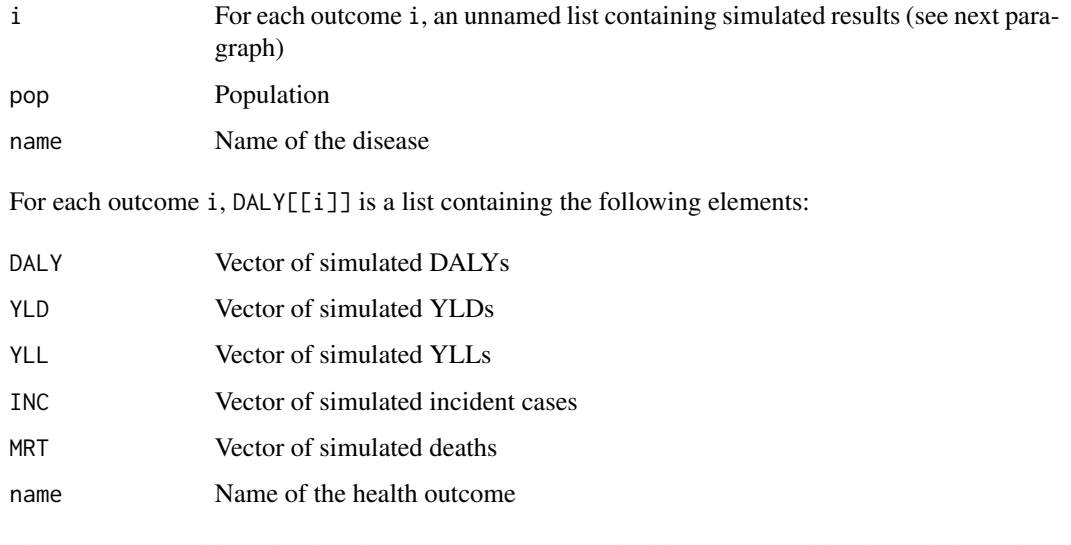

The vectors containing simulated DALYs, YLDs, YLLs, incident cases and deaths each have three dimensions:

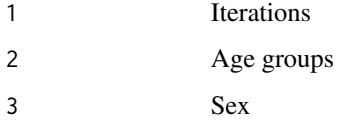

#### Author(s)

<Brecht.Devleesschauwer@UGent.be>

#### See Also

The numerical output methods for 'DALY': [print.DALY](#page-18-1), [summary.DALY](#page-29-1) The graphical output method for 'DALY': [hist.DALY](#page-15-1) The aggregator method for 'DALY': [aggregate.DALY](#page-2-1) DALY sensitivity analysis : [sensitivity](#page-23-1)

[DALYcalculator](#page-4-1) (for a brief description of the *DALY Calculator*) [DALYmanual](#page-6-1) (for a more comprehensive overview)

#### Examples

```
## Not run:
##= load the NCC example ==================================
setDALYexample(1)
##= perform DALY calculation =============================
##= without age weighting and time discounting ============
getDALY(aw = FALSE, dr = 0)##= perform DALY calculation, store results in 'x' ========
##= (with age weighting and a 3% time discount rate) ======
x \leq - getDALY(aw = TRUE, dr = 0.03)
##= view the structure of 'x' =============================
str(x)
##= view the DALY calculation results =====================
print(x) # absolute, total ==============
print(x, relative = TRUE) # relative (ie, per 1000 pop) ==
print(x, outcomes = TRUE) # outcome-wise =================
##= obtain minimum & maximum simulated DALY ===============
min(x[[1]]$DALY)
max(x[[1]]$DALY)
##= standardized DALY histogram ===========================
hist(x)
##= DALY sensitivity analysis =============================
sensitivity(x)
## End(Not run)
```
<span id="page-15-1"></span>

hist.DALY *Histogram method for class 'DALY'*

#### Description

Plot a standardized histogram of *DALY Calculator* output.

#### Usage

```
## S3 method for class 'DALY'
hist(x, xval = c("DALY", "YLD", "YLL", "cases", "deaths"),prob = 0.95, central = c("mean", "median"),breaks = 25, fill = "grey95", \ldots)
```
<span id="page-15-0"></span>

#### <span id="page-16-0"></span>hist.DALY 17

#### Arguments

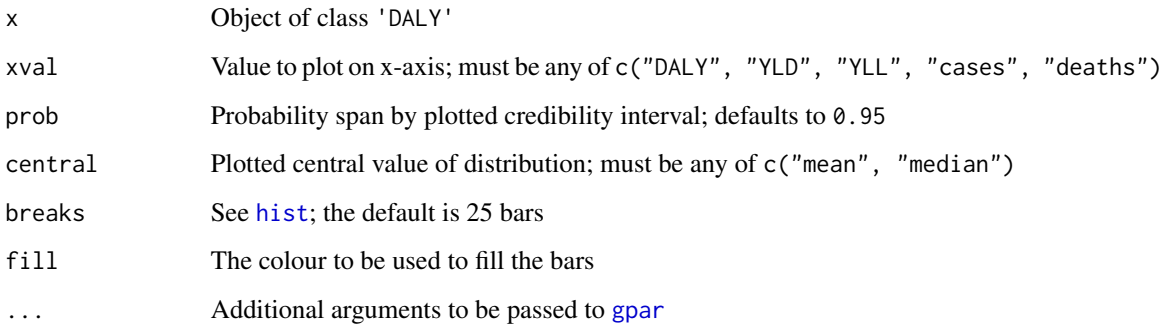

# Details

This function plots a standardized histogram of *DALY Calculator* output. The histogram contains by default 25 bars. The limits of the credible interval are denoted by vertical lines; the credible interval limits and central tendency are printed above the histogram.

# Author(s)

<Brecht.Devleesschauwer@UGent.be>

# See Also

[plot.DALY](#page-17-1)

[DALYcalculator](#page-4-1) (for a brief description of the *DALY Calculator*) [DALYmanual](#page-6-1) (for a more comprehensive overview)

# Examples

## Not run:

##= load NCC example ====================================== setDALYexample(1)

##= perform DALY calculation, store results in 'x' =======  $x \leftarrow getDALY()$ 

##= plot histogram of total deaths ======================== ##= + show 90% credible interval & median ================= hist(x, xval = "deaths", prob =  $0.90$ , central = "median")

## End(Not run)

<span id="page-17-1"></span><span id="page-17-0"></span>

# Description

Plot a stacked barplot of YLLs/YLDs with a DALY error bar.

# Usage

```
## S3 method for class 'DALY'
plot(x, prob = 0.95, sort = TRUE, names = NULL,bars = TRUE, col = c("grey90", "white"),error_bars = TRUE, eb_col = "black",
     grid = TRUE, ...)
```
#### Arguments

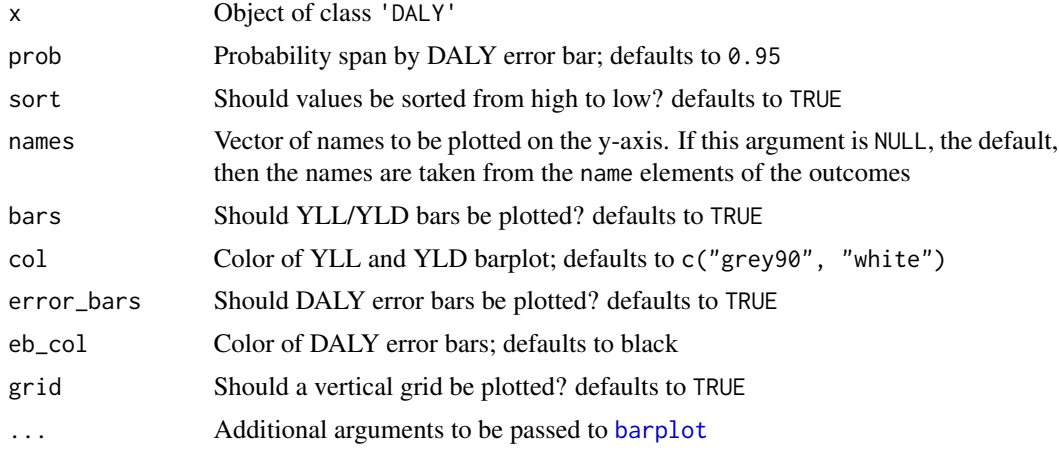

# Details

This function plots the results of the DALY calculation aggregated by outcome. By default, both a stacked barplot of YLLs/YLDs and an error bar of total DALYs are shown.

#### Author(s)

<Brecht.Devleesschauwer@UGent.be>

# See Also

[hist.DALY](#page-15-1)

[DALYcalculator](#page-4-1) (for a brief description of the *DALY Calculator*) [DALYmanual](#page-6-1) (for a more comprehensive overview)

# <span id="page-18-0"></span>print.DALY 19

#### Examples

## Not run:

```
##= load toxoplasmosis example ============================
setDALYexample(2)
##= perform DALY calculation, store results in 'x' =======
x \leftarrow getDALY()##= plot results ==========================================
par(max = c(4, 7, 4, 1))plot(x)
plot(x, bars = FALSE) # only error bars
plot(x, error_bars = FALSE) # only barplots
## End(Not run)
```
<span id="page-18-1"></span>print.DALY *Print method for class 'DALY'*

#### Description

Print summary of *DALY Calculator* output aggregated by age/sex class.

#### Usage

## S3 method for class 'DALY' print(x, relative = FALSE, outcomes = FALSE, prob =  $0.95$ , digits =  $0, \ldots$ )

#### Arguments

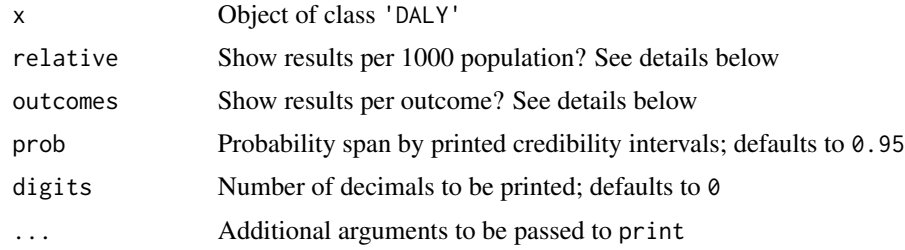

# Details

The standard print method gives the absolute number of DALYs, YLDs, YLLs, Cases and Deaths. By specifying relative = TRUE, the number of DALYs, YLDs, YLLs, cases and deaths per 1,000 population will be shown.

<span id="page-19-0"></span>The standard print method gives the number of DALYs, YLDs, YLLs, cases and deaths aggregated over all health outcomes. By specifying outcomes = TRUE, the number of DALYs, YLDs, YLLs, cases and deaths for each outcome will be shown as well.

# Value

print.DALY returns a list containg the following elements:

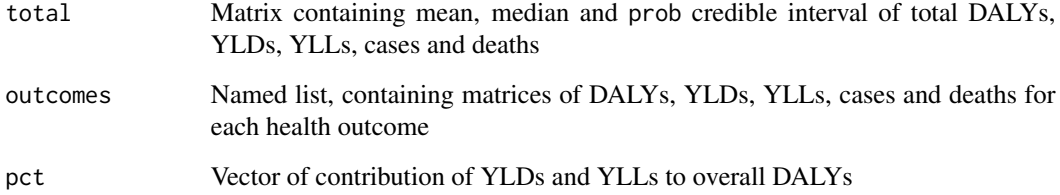

# Author(s)

<Brecht.Devleesschauwer@UGent.be>

#### See Also

[summary.DALY](#page-29-1), [aggregate.DALY](#page-2-1)

[DALYcalculator](#page-4-1) (for a brief description of the *DALY Calculator*) [DALYmanual](#page-6-1) (for a more comprehensive overview)

#### Examples

## Not run:

##= load the NCC example =================================== setDALYexample(1)

##= perform DALY calculation, store results in 'x' ======== x <- getDALY()

```
##= view the DALY calculation results =====================
print(x) # absolute, total ==============
print(x, prob = .90) # absolute, total (90% CrI) ====
print(x, relative = TRUE) # relative (ie, per 1000 pop) ==
print(x, outcomes = TRUE) # outcome-wise =================
```
## End(Not run)

<span id="page-20-1"></span><span id="page-20-0"></span>

#### Description

This function loads data from an .RData image file into the *DALY Calculator*. The file can be an external file, previously saved through saveDALYdata(), or one of the two built-in example datasets.

# Usage

```
readDALYdata(file = NULL, example = NULL)
```
# Arguments

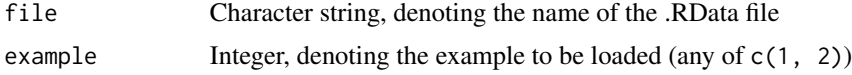

# Details

NA

#### Author(s)

<Brecht.Devleesschauwer@UGent.be>

# See Also

[saveDALYdata](#page-21-1), [setDALYexample](#page-26-1), [DALY\\_Neurocysticercosis](#page-9-1), [DALY\\_Toxoplasmosis](#page-11-1)

[DALYcalculator](#page-4-1) (for a brief description of the *DALY Calculator*) [DALYmanual](#page-6-1) (for a more comprehensive overview)

<span id="page-20-2"></span>reset *Reset the DALY Calculator*

# Description

This function resets the *DALY Calculator* to its default values, \*except\* for the 'Life Expectancy' table and the options (cf [DALYoptions](#page-7-1)).

# Usage

reset()

# <span id="page-21-0"></span>22 scatterplot

#### Author(s)

<Brecht.Devleesschauwer@UGent.be>

# See Also

[DALYcalculator](#page-4-1) (for a brief description of the *DALY Calculator*) [DALYmanual](#page-6-1) (for a more comprehensive overview)

<span id="page-21-1"></span>

saveDALYdata *Save population and epidemiological data to an .RData image file*

# Description

This function saves the population and epidemiological data to an .RData image file. This file can be loaded into the *DALY Calculator* through readDALYdata().

# Usage

saveDALYdata()

# Author(s)

<Brecht.Devleesschauwer@UGent.be>

## See Also

[readDALYdata](#page-20-1)

[DALYcalculator](#page-4-1) (for a brief description of the *DALY Calculator*) [DALYmanual](#page-6-1) (for a more comprehensive overview)

<span id="page-21-2"></span>scatterplot *Scatterplot method for class 'DALY' and 'DALY\_list'*

# Description

Generate a scatterplot of population versus patient level burden. The method is available for objects of class 'DALY' and 'DALY\_list'.

# <span id="page-22-0"></span>scatterplot 23

#### Usage

```
## S3 method for class 'DALY'
scatteringAterplot(x, plot = c("DALY", "YLD", "YLL"), outcomes = TRUE,per = 1000, samples = 1000, pch = 16, col = NULL, legend = NULL,
         legend_pos = c("topright", "topleft", "bottomright", "bottomleft"), ...)
## S3 method for class 'DALY_list'
scatterplot(x, plot = c("DALY", "YLD", "YLL"),
            per = 1000, samples = 1000, pch = 16, col = NULL, legend = NULL,
         legend_pos = c("topright", "topleft", "bottomright", "bottomleft"), ...)
```
#### Arguments

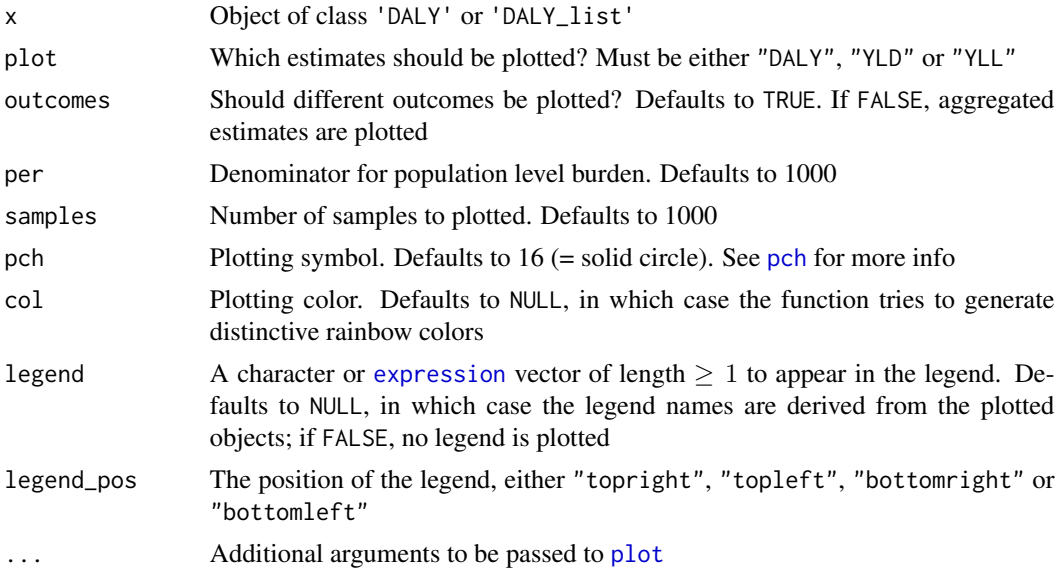

# Details

This function generates a scatterplot of the estimated burden at the population level (x-axis) versus the patient level (y-axis). Scatterplots can be generated of 'DALY' objects, to visualize the overall or outcome-specific burden; and of 'DALY\_list' objects, to compare the overall burden of, e.g., different diseases or different DALY calculation scenarios.

# Author(s)

<Brecht.Devleesschauwer@UGent.be>

# See Also

[DALY\\_list](#page-8-1)

[plot.DALY](#page-17-1), [hist.DALY](#page-15-1)

#### <span id="page-23-0"></span>24 sensitivity and the contract of the contract of the contract of the contract of the contract of the contract of the contract of the contract of the contract of the contract of the contract of the contract of the contrac

[DALYcalculator](#page-4-1) (for a brief description of the *DALY Calculator*) [DALYmanual](#page-6-1) (for a more comprehensive overview)

# Examples

```
## Not run:
##= load toxoplasmosis example ============================
setDALYexample(2)
##= perform DALY calculation for different scenarios ======
toxo_00 \leq getDALY(aw = FALSE, dr = 0)toxo_03 \leq-getDALY(aw = FALSE, dr = 0.03)toxo_13 \leq - getDALY(aw = TRUE, dr = 0.03)
##= combine scenarios in 'DALY_list' ======================
toxo <- DALY_list(toxo_00, toxo_03, toxo_13)
##= plot YLL and YLL for toxo_00 ===========================
par(max = c(4, 4, 1, 1) + .5)par(mfrow = c(1, 2))scatterplot(toxo_00, plot = "YLL",
            outcomes = FALSE, legend = FALSE)
scatterplot(toxo_00, plot = "YLD",
           outcomes = FALSE, legend = FALSE)
##= plot all three scenarios ==============================
par(mfrow = c(1, 1))scatterplot(toxo,
            legend = c("DALY[0, 0]","DALY[0,0.03]",
                       "DALY[1,0.03]"),
            legend_pos = "topleft",
            log = "xy",main = "Scenario analysis")
## End(Not run)
```
<span id="page-23-1"></span>sensitivity *DALY sensitivity analysis*

# Description

This function performs a probabilistic global sensitivity analysis of the overall DALY estimate, based on standardized regression coefficients (method src) or partial correlation coefficients (method pcc). Actual or ranked values may be used, and for method src, coefficients or mapped values may be reported. See below for more details.

#### <span id="page-24-0"></span>sensitivity 25

### Usage

```
sensitivity(x, method = c("src", "pcc"), rank = FALSE, mapped = TRUE)## S3 method for class 'DALY_sensitivity'
print(x, digits = 3, signif_stars = getOption("show.signif.stars"), ...)
## S3 method for class 'DALY_sensitivity'
plot(x, alpha = 0.05, main = "Sensitivity analysis",
    show_values = FALSE, value_digits = 3, value_cex = 0.6, ...)
```
#### Arguments

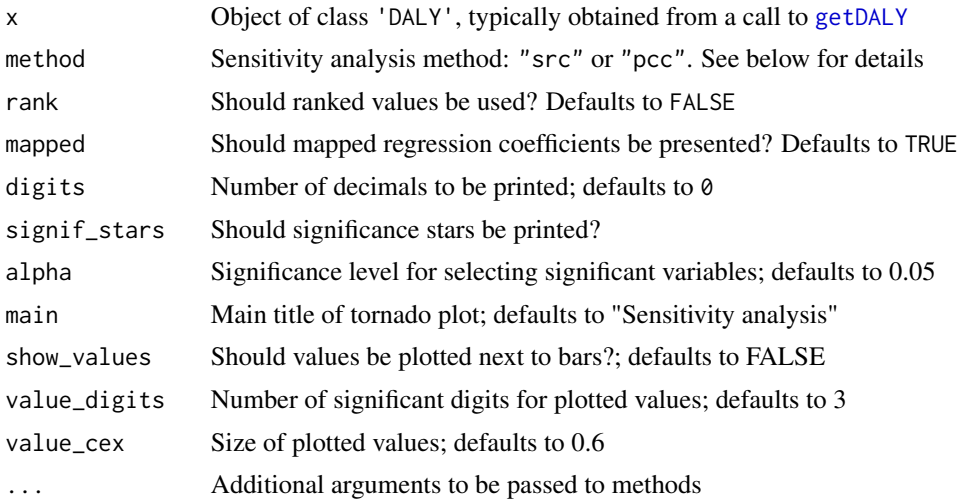

#### Details

Sensitivity analysis studies how the uncertainty in the overall DALY estimate can be apportioned to the different sources of uncertainty in the input parameters. These results can therefore help to identify those input parameters that cause significant uncertainty in the overall DALY estimate and that therefore may be the focus of further research if one wishes to reduce the uncertainty in the overall estimate.

The sensitivity function implements a *probabilistic global* sensitivity analysis, in which the analysis is conducted over the full range of plausible input values (hence *global*), determined by the specified uncertainty distributions (hence *probabilistic*).

Specifying method = "src" will perform a linear regression-based sensitivity analysis. Here, the simulated overall DALY estimates will be regressed against the simulated values for the stochastic input parameters (using  $\text{Im}$ ). To facilitate comparison, the independent terms are standardized such that they are normally distributed with mean zero and standard deviation one (using [scale](#page-0-0)). The resulting regression coefficients are therefore referred to as *standardized* regression coefficients.

Argument rank specifies whether the regression should be performed on the actual values (rank = FALSE; default) or on the ranked values (rank = TRUE). Rank-based regression may be preferred when the relation between output and inputs is non-linear.  $R^2$  values smaller than 0.60 may be indicative of a poor fit of the default linear regression model.

<span id="page-25-0"></span>If mapped = TRUE, the dependent term is not standardized, such that the resulting *mapped* regression coefficients correspond to the change in overall DALY given one standard deviation change in the corresponding input parameter. If mapped = FALSE, the dependent term is standardized, such that the resulting *standardized* regression coefficients correspond to the number of standard deviations change in overall DALY given one standard deviation change in the corresponding input parameter.

Specifying method = "pcc" will calculate partial correlation coefficients for each of the input variables. Partial correlation coefficients represent the correlation between two variables when adjusting for other variables. In the presence of important interactions between input variables, partial correlation coefficients may be preferred over standardized regression coefficients.

Argument rank specifies whether the correlation should be calculated between the actual values (rank = FALSE; default) or between the ranked values (rank = TRUE).

Method plot can be used to generate a tornado plot of the significant input variables.

#### Value

An object of S3 class DALY\_sensitivity, containing the following two elements:

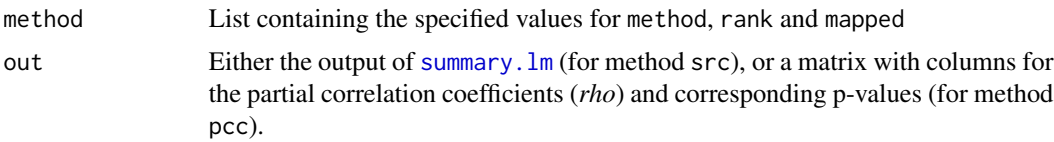

#### Author(s)

<Brecht.Devleesschauwer@UGent.be>

#### References

- Vose D (2000). *Risk analysis: a quantitative guide*. John Wiley & Sons.
- Saltelli A, Chan K, Scott EM (2000). *Sensitivity analysis*. John Wiley & Sons.

### See Also

Package **[sensitivity](#page-23-1)**, for more advanced sensitivity analysis methods.

[getDALY](#page-13-1) [lm](#page-0-0) [cor.test](#page-0-0)

#### Examples

## Not run:

##= load NCC example ====================================== setDALYexample(1)

##= perform DALY calculation, store results in 'x' ========

# <span id="page-26-0"></span>setDALYexample 27

```
x \leftarrow getDALY()##= perform DALY sensitivity analysis =====================
## default sensitivity analysis
sa <- sensitivity(x)
print(sa)
## tornado plot of default sensitivity analysis
plot(sa, show_values = TRUE)
## standardized regression coefficients -------------------
sensitivity(x, method = "src", rank = FALSE, mapped = TRUE)sensitivity(x, method = "src", rank = FALSE, mapped = FALSE)
## standardized rank regression coefficients --------------
sensitivity(x, method = "src", rank = TRUE, mapped = TRUE)sensitivity(x, method = "src", rank = TRUE, mapped = FALSE)
## partial correlation coefficients -----------------------
sensitivity(x, method = "pcc", rank = FALSE)## partial rank correlation coefficients ------------------
sensitivity(x, method = "pcc", rank = FALSE)
## End(Not run)
```
<span id="page-26-1"></span>setDALYexample *Load one of the two built-in DALY calculation examples*

#### **Description**

This function resets the *DALY Calculator* (through [reset](#page-20-2)), and loads one of the two built-in DALY calculation examples (through [readDALYdata](#page-20-1)):

- 1. Neurocysticercosis in West-Cameroon
- 2. Congenital Toxoplasmosis in the Netherlands

#### Usage

```
setDALYexample(example)
```
#### Arguments

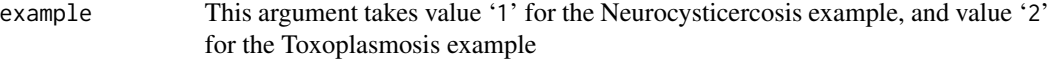

# Author(s)

<Brecht.Devleesschauwer@UGent.be>

# See Also

[DALY\\_Neurocysticercosis](#page-9-1), [DALY\\_Toxoplasmosis](#page-11-1), [readDALYdata](#page-20-1)

[DALYcalculator](#page-4-1) (for a brief description of the *DALY Calculator*) [DALYmanual](#page-6-1) (for a more comprehensive overview)

<span id="page-27-2"></span>setData *Open a data input window*

### Description

This function opens a data window where the input parameters (with corresponding distributions and stratification levels) for one of the disease categories or outcomes can be entered.

#### Usage

setData(n)

# Arguments

n Integer, corresponding to the health outcome to be set

# Author(s)

<Brecht.Devleesschauwer@UGent.be>

# See Also

[DALYcalculator](#page-4-1) (for a brief description of the *DALY Calculator*) [DALYmanual](#page-6-1) (for a more comprehensive overview)

<span id="page-27-1"></span>setLifeExp *Open the 'Life Expectancy' window*

#### Description

This function opens the 'Life Expectancy' window, where the Life Expectancy table can be customized. The default table is the Coale and Demeny model life table West, which is set through function [setStdLE](#page-28-2).

# Usage

setLifeExp()

<span id="page-27-0"></span>

#### <span id="page-28-0"></span>setPop 29

# Author(s)

<Brecht.Devleesschauwer@UGent.be>

#### See Also

[setStdLE](#page-28-2)

[DALYcalculator](#page-4-1) (for a brief description of the *DALY Calculator*) [DALYmanual](#page-6-1) (for a more comprehensive overview)

<span id="page-28-1"></span>setPop *Open the 'Population' window*

# Description

This function opens the 'Population' window, where the population under study can be entered, stratified by sex and age group.

# Usage

setPop()

# Author(s)

<Brecht.Devleesschauwer@UGent.be>

# See Also

[DALYcalculator](#page-4-1) (for a brief description of the *DALY Calculator*) [DALYmanual](#page-6-1) (for a more comprehensive overview)

<span id="page-28-2"></span>setStdLE *Set the 'Life Expectancy' table to the standard life expectancy table*

# Description

This function sets the 'Life Expectancy' table to the standard life expectancy for DALY calculation, i.e., the Coale and Demeny model life table West, level 25 and 26, which has a maximum life expectancy of 80 years for males and 82.5 years for females.

#### Usage

setStdLE()

# <span id="page-29-0"></span>Author(s)

<Brecht.Devleesschauwer@UGent.be>

#### References

• Murray CJL (1994). Quantifying the burden of disease: the technical basis for disabilityadjusted life years. *Bulletin of the World Health Organization 72(3),* 429-445.

#### See Also

[setLifeExp](#page-27-1)

[DALYcalculator](#page-4-1) (for a brief description of the *DALY Calculator*) [DALYmanual](#page-6-1) (for a more comprehensive overview)

<span id="page-29-1"></span>summary.DALY *Summary method for class 'DALY'*

#### Description

Print summary of *DALY Calculator* output per age/sex class.

#### Usage

```
## S3 method for class 'DALY'
summary(object, relative = FALSE, outcomes = FALSE,
        digits = 0, \ldots)
```
#### Arguments

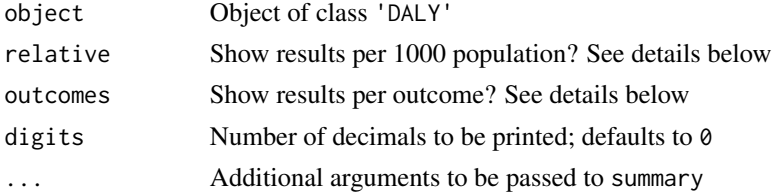

#### Details

The standard summary method gives the *absolute* number of DALYs, YLDs, YLLs, cases and deaths. By specifying relative = TRUE, the number of DALYs, YLDs, YLLs, cases and deaths per 1,000 population will be shown.

The standard summary method gives the number of DALYs, YLDs, YLLs, cases and deaths *aggregated over all health outcomes*. By specifying outcomes = TRUE, the number of DALYs, YLDs, YLLs, cases and deaths for each outcome will be shown as well.

# <span id="page-30-0"></span>summary.DALY 31

# Value

summary.DALY returns a list containg the following elements:

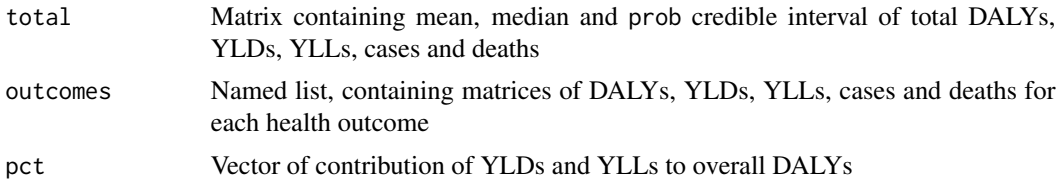

### Author(s)

<Brecht.Devleesschauwer@UGent.be>

# See Also

[print.DALY](#page-18-1), [aggregate.DALY](#page-2-1)

[DALYcalculator](#page-4-1) (for a brief description of the *DALY Calculator*) [DALYmanual](#page-6-1) (for a more comprehensive overview)

#### Examples

## Not run:

##= load the NCC example =================================== setDALYexample(1)

##= perform DALY calculation, store results in 'x' ======== x <- getDALY()

```
##= view the DALY calculation results =====================
summary(x) # absolute, total ============
summary(x, relative = TRUE) # relative (ie, per 1000) ====
summary(x, outcomes = TRUE) # outcome-wise ===============
```
## End(Not run)

# <span id="page-31-0"></span>Index

∗Topic example DALY\_Neurocysticercosis, [10](#page-9-0) DALY\_Toxoplasmosis, [12](#page-11-0) readDALYdata, [21](#page-20-0) ∗Topic import/export readDALYdata, [21](#page-20-0) saveDALYdata, [22](#page-21-0) ∗Topic methods DALY\_list, [9](#page-8-0) ∗Topic output aggregate.DALY, [3](#page-2-0) DALY\_list, [9](#page-8-0) getDALY, [14](#page-13-0) hist.DALY, [16](#page-15-0) plot.DALY, [18](#page-17-0) print.DALY, [19](#page-18-0) scatterplot, [22](#page-21-0) sensitivity, [24](#page-23-0) summary.DALY, [30](#page-29-0) ∗Topic sensitivity sensitivity, [24](#page-23-0) aggregate.DALY, [3,](#page-2-0) *[8](#page-7-0)*, *[15](#page-14-0)*, *[20](#page-19-0)*, *[31](#page-30-0)* barplot, *[18](#page-17-0)* cor.test, *[26](#page-25-0)* DALY *(*DALY-package*)*, [2](#page-1-0) DALY-package, [2](#page-1-0) DALY\_list, *[7](#page-6-0)*, [9,](#page-8-0) *[23](#page-22-0)* DALY\_Neurocysticercosis, [10,](#page-9-0) *[21](#page-20-0)*, *[28](#page-27-0)* DALY\_Toxoplasmosis, [12,](#page-11-0) *[21](#page-20-0)*, *[28](#page-27-0)* DALYcalculator, *[3,](#page-2-0) [4](#page-3-0)*, [5,](#page-4-0) *[7,](#page-6-0) [8](#page-7-0)*, *[10](#page-9-0)*, *[12](#page-11-0)*, *[14,](#page-13-0) [15](#page-14-0)*, *[17,](#page-16-0) [18](#page-17-0)*, *[20](#page-19-0)[–22](#page-21-0)*, *[24](#page-23-0)*, *[28–](#page-27-0)[31](#page-30-0)* DALYmanual, *[3](#page-2-0)[–7](#page-6-0)*, [7,](#page-6-0) *[8](#page-7-0)*, *[10](#page-9-0)*, *[12](#page-11-0)*, *[14,](#page-13-0) [15](#page-14-0)*, *[17,](#page-16-0) [18](#page-17-0)*, *[20](#page-19-0)[–22](#page-21-0)*, *[24](#page-23-0)*, *[28–](#page-27-0)[31](#page-30-0)* DALYoptions, *[6](#page-5-0)*, [8,](#page-7-0) *[21](#page-20-0)*

getDALY, *[7](#page-6-0)*, *[10](#page-9-0)*, [14,](#page-13-0) *[25,](#page-24-0) [26](#page-25-0)* gpar, *[17](#page-16-0)* hist, *[17](#page-16-0)* hist.DALY, *[8](#page-7-0)*, *[15](#page-14-0)*, [16,](#page-15-0) *[18](#page-17-0)*, *[23](#page-22-0)* lm, *[25,](#page-24-0) [26](#page-25-0)* pch, *[23](#page-22-0)* plot, *[23](#page-22-0)* plot.DALY, *[9,](#page-8-0) [10](#page-9-0)*, *[17](#page-16-0)*, [18,](#page-17-0) *[23](#page-22-0)* plot.DALY\_list *(*DALY\_list*)*, [9](#page-8-0) plot.DALY\_sensitivity *(*sensitivity*)*, [24](#page-23-0) print.DALY, *[4](#page-3-0)*, *[8](#page-7-0)[–10](#page-9-0)*, *[15](#page-14-0)*, [19,](#page-18-0) *[31](#page-30-0)* print.DALY\_list *(*DALY\_list*)*, [9](#page-8-0) print.DALY\_sensitivity *(*sensitivity*)*, [24](#page-23-0) readDALYdata, *[6](#page-5-0)*, [21,](#page-20-0) *[22](#page-21-0)*, *[27,](#page-26-0) [28](#page-27-0)* reset, *[6](#page-5-0)*, [21,](#page-20-0) *[27](#page-26-0)* saveDALYdata, *[6](#page-5-0)*, *[21](#page-20-0)*, [22](#page-21-0) scale, *[25](#page-24-0)*

scatterplot, *[10](#page-9-0)*, [22](#page-21-0) sensitivity, *[7](#page-6-0)*, *[15](#page-14-0)*, [24,](#page-23-0) *[26](#page-25-0)* setDALYexample, *[6](#page-5-0)*, *[12](#page-11-0)*, *[14](#page-13-0)*, *[21](#page-20-0)*, [27](#page-26-0) setData, *[7](#page-6-0)*, [28](#page-27-0) setLifeExp, *[6,](#page-5-0) [7](#page-6-0)*, [28,](#page-27-0) *[30](#page-29-0)* setPop, *[7](#page-6-0)*, [29](#page-28-0) setStdLE, *[7](#page-6-0)*, *[28,](#page-27-0) [29](#page-28-0)*, [29](#page-28-0) summary.DALY, *[4](#page-3-0)*, *[8](#page-7-0)*, *[15](#page-14-0)*, *[20](#page-19-0)*, [30](#page-29-0) summary.lm, *[26](#page-25-0)*

expression, *[23](#page-22-0)*